Subject: Re: Add layouts/ParentCtrl to column list Posted by [mirek](https://www.ultimatepp.org/forums/index.php?t=usrinfo&id=3) on Sat, 26 Aug 2017 11:27:35 GMT [View Forum Message](https://www.ultimatepp.org/forums/index.php?t=rview&th=10059&goto=48711#msg_48711) <> [Reply to Message](https://www.ultimatepp.org/forums/index.php?t=post&reply_to=48711)

rafiwui wrote on Fri, 07 July 2017 10:51 The compiler then tells me that he can't convert WithTestLayout<ParentCtrl> to const Upp::Value& (I guessed that before compiling but better try) So my question is: Is there a way to achieve this or do I have to write my own ParentCtrlList?

**Greetings** Daniel

ColumnList can, at this moment, only contain Values, not widgets.

If multiple columns are not important for you, you might consider using ArrayCtrl and ArrayCtrl::SetCtrl (that puts general widget into ArrayCtrl cell).

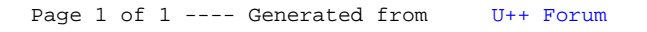